# **WikiDataSets Documentation**

*Release 0.3.0*

**Armand Boschin**

**Apr 20, 2020**

# Tutorials:

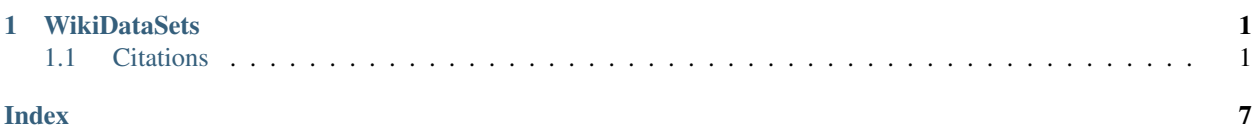

# CHAPTER 1

# **WikiDataSets**

<span id="page-4-0"></span>Breaking WikiData dumps into smaller knowledge graphs (e.g. graph of human entities).

- Free software: BSD license
- Documentation: [https://wikidatasets.readthedocs.io.](https://wikidatasets.readthedocs.io)
- Paper: <https://arxiv.org/abs/1906.04536>
- Dataset downloads: [here](https://graphs.telecom-paristech.fr/Home_page.html#wikidatasets-section)

# <span id="page-4-1"></span>**1.1 Citations**

If you find this code useful in your research, please consider citing our [paper:](https://arxiv.org/abs/1906.04536)

### **1.1.1 Human sub-graph**

This is an example of how to build the sub-graph of all human entities from WikiData:

```
import pickle
from wikidatasets.processFunctions import get_subclasses, query_wikidata_dump, build_
˓→dataset
path = 'humans/' # this will contain the files output through the process
dump_path = 'latest-all.json.bz2' # path to the bz2 dump file
n_lines = 56208653 # this can be an upper bound
test_entities = get_subclasses('Q5')
# Q5 refers to human : common name of Homo sapiens, unique extant species of the,
˓→genus Homo
```
(continues on next page)

(continued from previous page)

```
query_wikidata_dump(dump_path, path, n_lines,
                    test_entities=test_entities, collect_labels=True)
labels = pickle.load(open(path + 'labels.pkl', 'rb'))
build_dataset(path, labels)
```
### **1.1.2 Process Functions**

#### **Get subclasses**

Get a list of WikiData IDs of entities which are subclasses of the subject.

```
wikidatasets.processFunctions.get_subclasses(subject)
```
Get a list of WikiData IDs of entities which are subclasses of the subject.

**Parameters subject**  $(str)$  – String describing the subject (e.g. 'Q5' for human).

Returns result – List of WikiData IDs of entities which are subclasses of the subject.

Return type list

#### **Query wikidata dump**

Go through a Wikidata dump. It can either collect entities that are instances of test entities or collect the dictionary of labels. It can also do both.

```
wikidatasets.processFunctions.query_wikidata_dump(dump_path, path, n_lines,
                                                     test_entities=None, col-
                                                     lect_labels=False)
```
This function goes through a Wikidata dump. It can either collect entities that are instances of *test\_entities* or collect the dictionary of labels. It can also do both.

#### **Parameters**

- **dump\_path**  $(str)$  Path to the latest-all.json.bz2 file downloaded from [https://dumps.](https://dumps.wikimedia.org/wikidatawiki/entities/) [wikimedia.org/wikidatawiki/entities/.](https://dumps.wikimedia.org/wikidatawiki/entities/)
- **path**  $(str)$  Path to where pickle files will be written.
- **n\_lines** (int) Number of lines of the dump. Fastest way I found was *\$ bzgrep -c ".\*" latest-all.json.bz2*. This can be an upper-bound as it is only used for displaying a progress bar.
- $\bullet$  **test** entities (*list*) List of entities to check if a line is instance of. For each line (entity), we check if it as a fact of the type (id, query\_rel, test\_entity).
- **collect\_labels** (bool) Boolean indicating whether the labels dictionary should be collected.

#### **Build dataset**

Builds datasets from the pickle files produced by query\_wikidata\_dump.

wikidatasets.processFunctions.**build\_dataset**(*path*, *labels*, *return\_=False*, *dump\_date='23rd April 2019'*) Builds datasets from the pickle files produced by the query\_wikidata\_dump.

#### <span id="page-6-0"></span>**Parameters**

- **path** (str) Path to the directory where there should already be a pickles/ directory. In the latter directory, all the .pkl files will be concatenated into one dataset.
- **labels** (dict) Dictionary collected by the query\_wikidata\_dump function when collect\_labels is set to True.
- **return** (bool) Boolean indicating if the built dataset should be returned on top of being written on disk.
- **dump\_date** (str) String indicating the date of the Wikidata dump used. It is used in the readme of the dataset.

#### Returns

- edges (*pandas.DataFrame*) DataFrame containing the edges between entities of the graph.
- attributes (*pandas.DataFrame*) DataFrame containing edges linking entities to their attributes.
- entities (*pandas.DataFrame*) DataFrame containing a list of all entities & attributes with their Wikidata IDs and labels.
- relations (*pandas.DataFrame*) DataFrame containing a list of all relations with their Wikidata IDs and labels.

### **1.1.3 Utilities**

#### **Load data and labels**

Loads the edges and attributes files into Pandas dataframes and merges the labels of entities and relations to get.

wikidatasets.utils.**load\_data\_labels**(*path*, *attributes=False*, *return\_dicts=False*)

This function loads the edges and attributes files into Pandas dataframes and merges the labels of entities and relations to get.

#### Parameters

- **path** (str) Path to the directory containing the edges.txt, attributes.txt, entities.txt, relations.txt files.
- **attributes** (bool) Boolean indicating if we should read the attributes files. If False, then the edges file is read.
- **return\_dicts** (bool) Boolean indicating if the entities and relations labels dictionaries should be returned.

#### Returns

- df (*pandas.DataFrame*) DataFrame containing either the edges or the attributes depending on the value of *attributes*.
- entities (*pandas.DataFrame*) DataFrame containing the list of all entities and wikidata IDs and labels.
- relations (*pandas.DataFrame*) DataFrame containing the list of all relations and wikidata IDs and labels.

### **1.1.4 Installation**

To install WikiDataSets, run this command in your terminal:

```
$ pip install wikidatasets
```
This is the preferred method to install WikiDataSets, as it will always install the most recent stable release. If you don't have [pip](https://pip.pypa.io) installed, this [Python installation guide](http://docs.python-guide.org/en/latest/starting/installation/) can guide you through the process.

### **1.1.5 Contributing**

Contributions are welcome, and they are greatly appreciated! Every little bit helps, and credit will always be given. You can contribute in many ways:

### **Types of Contributions**

#### **Report Bugs**

Report bugs at [https://github.com/armand33/wikidatasets/issues.](https://github.com/armand33/wikidatasets/issues)

If you are reporting a bug, please include:

- Your operating system name and version.
- Any details about your local setup that might be helpful in troubleshooting.
- Detailed steps to reproduce the bug.

#### **Fix Bugs**

Look through the GitHub issues for bugs. Anything tagged with "bug" and "help wanted" is open to whoever wants to implement it.

#### **Implement Features**

Look through the GitHub issues for features. Anything tagged with "enhancement" and "help wanted" is open to whoever wants to implement it.

#### **Write Documentation**

WikiDataSets could always use more documentation, whether as part of the official WikiDataSets docs, in docstrings, or even on the web in blog posts, articles, and such.

#### **Submit Feedback**

The best way to send feedback is to file an issue at [https://github.com/armand33/wikidatasets/issues.](https://github.com/armand33/wikidatasets/issues)

If you are proposing a feature:

• Explain in detail how it would work.

- Keep the scope as narrow as possible, to make it easier to implement.
- Remember that this is a volunteer-driven project, and that contributions are welcome :)

#### **Get Started!**

Ready to contribute? Here's how to set up *wikidatasets* for local development.

- 1. Fork the *wikidatasets* repo on GitHub.
- 2. Clone your fork locally:

\$ git clone git@github.com:your\_name\_here/wikidatasets.git

3. Install your local copy into a virtualenv. Assuming you have virtualenvwrapper installed, this is how you set up your fork for local development:

```
$ mkvirtualenv wikidatasets
$ cd wikidatasets/
$ python setup.py develop
```
4. Create a branch for local development:

\$ git checkout -b name-of-your-bugfix-or-feature

Now you can make your changes locally.

5. When you're done making changes, check that your changes pass flake8 and the tests, including testing other Python versions with tox:

```
$ flake8 wikidatasets tests
$ python setup.py test or py.test
$ tox
```
To get flake8 and tox, just pip install them into your virtualenv.

6. Commit your changes and push your branch to GitHub:

```
$ git add .
$ git commit -m "Your detailed description of your changes."
$ git push origin name-of-your-bugfix-or-feature
```
7. Submit a pull request through the GitHub website.

#### **Pull Request Guidelines**

Before you submit a pull request, check that it meets these guidelines:

- 1. The pull request should include tests.
- 2. If the pull request adds functionality, the docs should be updated. Put your new functionality into a function with a docstring, and add the feature to the list in README.rst.
- 3. The pull request should work for Python 3.6 and 3.7, and for PyPy. Check [https://travis-ci.org/armand33/](https://travis-ci.org/armand33/wikidatasets/pull_requests) [wikidatasets/pull\\_requests](https://travis-ci.org/armand33/wikidatasets/pull_requests) and make sure that the tests pass for all supported Python versions.

#### **Deploying**

A reminder for the maintainers on how to deploy. Make sure all your changes are committed (including an entry in HISTORY.rst). Then run:

```
$ bumpversion patch # possible: major / minor / patch
$ git push
$ git push --tags
```
Travis will then deploy to PyPI if tests pass.

## **1.1.6 Credits**

#### **Development Lead**

• Armand Boschin  $\triangle$ aboschin@enst.fr>

#### **Contributors**

None yet. Why not be the first?

### **1.1.7 History**

#### **0.3.0 (2020-04-20)**

• Switched output format to clean tsv.

#### **0.2.0 (2019-07-02)**

• Added export of a nodes.txt to the build\_dataset function.

#### **0.1.0 (2019-07-01)**

• First release on PyPI.

# Index

# <span id="page-10-0"></span>B

build\_dataset() (*in module wikidatasets.processFunctions*), [2](#page-5-0)

# G

get\_subclasses() (*in module wikidatasets.processFunctions*), [2](#page-5-0)

# L

load\_data\_labels() (*in module wikidatasets.utils*), [3](#page-6-0)

# Q

query\_wikidata\_dump() (*in module wikidatasets.processFunctions*), [2](#page-5-0)